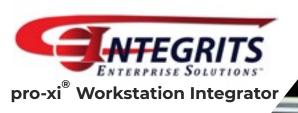

## Command & Control Centers Reimagined

The pro-xi® Workstation Integrator renders **crowded**, **chaotic** and **expensive** control facilities obsolete.

### Conquer Chaos<sup>®</sup>

Do your NOC I SOC I Control Room operators have to switch positions between several different systems in order to manage their tasks? Is finding, assimilating, and acting upon crucial data a confusing process?

The pro-xi® Workstation Integrator streamlines task managment by allowing operators to view <u>one display canvas</u> while controlling multiple disparate computer systems with <u>one keyboard</u> and <u>one mouse</u>.

## Improve Decision-Making

Using pro-xi®, your operators will identify and analyze critical information more quickly with real-time, high-quality, scalable thumbnails and sub-windows.

Decision-makers and support personnel can access the command and control systems from anywhere on the network, without being forced to physically relocate to the control

room for every briefing or critical operations review.

These capabilities increase the efficiency and accuracy of your operators, ultimately allowing them to be more effective at their core responsibilities.

#### Reduce Overhead

pro-xi® users reduce overhead by centralizing multiple workstations into a single canvas. Thus, achieving fewer control stations, superior use of staff, and streamlined coordination.

Schedule a **DEMO** 

email: demo@integrits-es.com

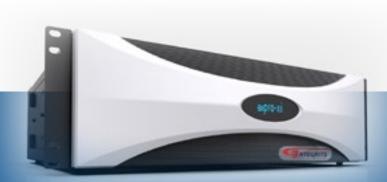

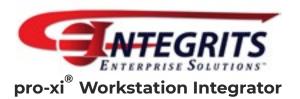

# Product Specifications

| Series 100 pro-xi® Resolutions                                                                                                    |                                                                                                    |  |  |  |  |
|----------------------------------------------------------------------------------------------------|----------------------------------------------------------------------------------------------------|--|--|--|--|
| Output Resolutions                                                                                                    | Input Resolutions                                                                                                    |  |  |  |  |
| 1920 x 1080 @ 60 Hz<br>1920 x 1200 @ 60 Hz<br>2048 x 1152 @ 60 Hz<br>2048 x 1280 @ 60 Hz<br>2048 x 1536 @ 60 Hz<br>2560 x 1440 @ 60 Hz<br>2560 x 1600 @ 60 Hz<br>Contact Integrits Enterprise<br>Solutions for additional<br>resolutions. | 640 x 480 @ 60 and 75 Hz<br>800 x 600 @ 60 and 75 Hz<br>1024 x 768 @ 60 and 75 Hz<br>1280 x 800 @ 60 and 75 Hz<br>1280 x 1024 @ 60 and 75 Hz<br>1600 x 1200 @ 60 Hz<br>1680 x 1015 @ 60 Hz<br>1920 x 1080 @ 60 Hz<br>1920 x 1200 @ 60 Hz<br>2048 x 1152 @ 60 Hz<br>2048 x 1536 @ 60 Hz |  |  |  |  |
| Network Connectivity                                                                                                    |                                                                                                    |  |  |  |  |
| Ports<br>Protocols                                                                                                    | RJ45<br>10/100Mb/s Ethernet                                                                                                    |  |  |  |  |

pro-xi® Workstation Integrator requires absolutely no changes to the systems being monitored and controlled. The standard pro-xi® unit comes ready to interface with eight separate, disparate systems and can drive two output monitors. You can connect the pro-xi® unit to a KVM matrix, and then populate the pro-xi® integrated workstation with any eight of the critical computer systems within the matrix.

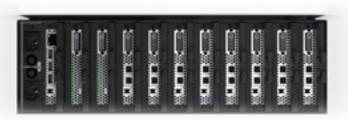

| Series 100 pro-xi® Specifications                                            |                                                                                                    |                                                                                                    |          |                                                                                                    |  |  |
|------------------------------------------------------------------------------|----------------------------------------------------------------------------------------------------|----------------------------------------------------------------------------------------------------|----------|----------------------------------------------------------------------------------------------------|--|--|
| Mechanical                                                                   |                                                                                                    | Incoming System Card (ISC)                                                                                                  |          |                                                                                                    |  |  |
| Height<br>Width<br>Depth<br>Weight                                           | 5.25" (13.34cm) 3RU<br>17" (43.18cm) chassis 19" (rack mount standard)<br>19.5" (bezel-latch)<br>42lb.                              |                                                                                                    | sumption | 24 VA max (Exact figures pending)                                                                               |  |  |
| Environmental                                                                |                                                                                                    | Max # of cards   8, Hot-swappable  Video Output Card (VOC)                                                                  |          |                                                                                                    |  |  |
| Operating Temp<br>Humidity<br>Input Power<br>Input Voltage<br>Line Frequency | 10-40 degrees C<br>0-90% (non-condensing)<br>Dual redundant power sources<br>100-240 VAC (dual redundant power supplies)<br>50-60Hz | Ports Power Consumption                                                                                                    |          | DVI-D Single/Dual Link female (HDMI with adapter), 2560x1600 21 VA max (Exact figures pending) 2, Hot-swappable |  |  |
| Powered by <b>ROSS</b> video.                                                |                                                                                                    | Controller Card (CTC)  Ports Ethernet RJ45 CATS female, 10-100 Mb/s, 24 VA Max, 3.5mm (TRS) female, Three USB type A female |          |                                                                                                    |  |  |

### Transform Your Control Room

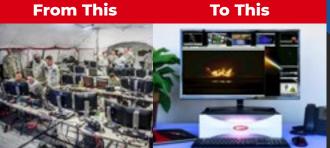

Schedule a **DEMO** 

email: demo@integrits-es.com